# *I) RECONNAÎTRE DEUX GRANDEURS PROPORTIONNELLES*

## **1) Définition**

Deux grandeurs sont proportionnelles lorsque les valeurs de l'une peuvent être obtenues en multipliant les valeurs de l'autre par un nombre fixe appelé **coefficient de proportionnalité**.

**Ex :** Les grandeurs suivantes sont-elles proportionnelles ?

- $\bullet$  Le nombre de pièces de 1  $\epsilon$  et la hauteur de la pile formée
- La durée d'ouverture du robinet et le volume d'eau qui a coulé
- L'âge d'un homme et sa taille

#### **2)Tableau de proportionnalité**

**Ex 1 :** Voici le prix de l'essence en fonction du volume dans une station service.

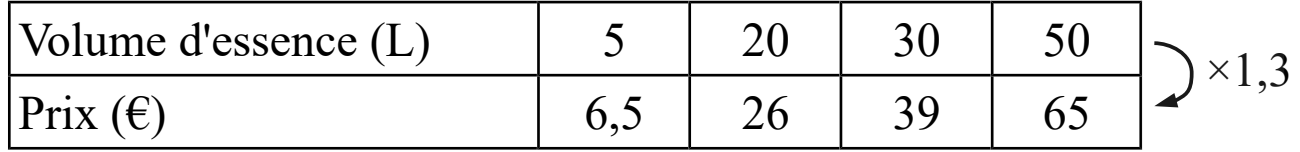

On remarque que  $\frac{6,5}{5}$ 5 = 26 20 = 39 30 = 65 50  $=1,3$ 

Le prix payé est proportionnel au volume d'essence.

Le tableau ci-dessus est un tableau de proportionnalité et le coefficient de proportionnalité est :  $1,3 \text{ } \in \mathcal{L}$ 

**Ex 2 :** Voici la distance parcourue par un marcheur en fonction du temps lors d'une balade en montagne.

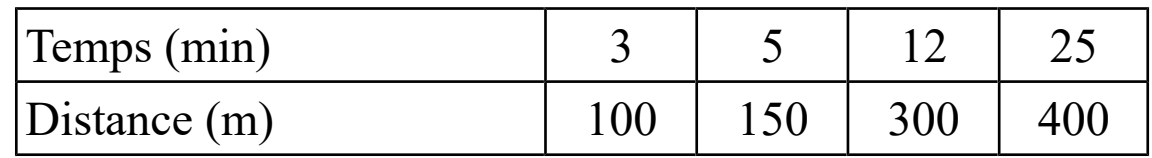

On remarque que 
$$
\frac{100}{3} \neq \frac{150}{5}
$$

La distance parcourue n'est pas ici proportionnelle au temps de marche. Le tableau ci-dessus n'est pas un tableau de proportionnalité.

> Sans calculatrice : oral p124: 14, 17, 19 p125: 35, 38

## **3)Graphique**

Représentons les données ci-dessus par des graphiques :

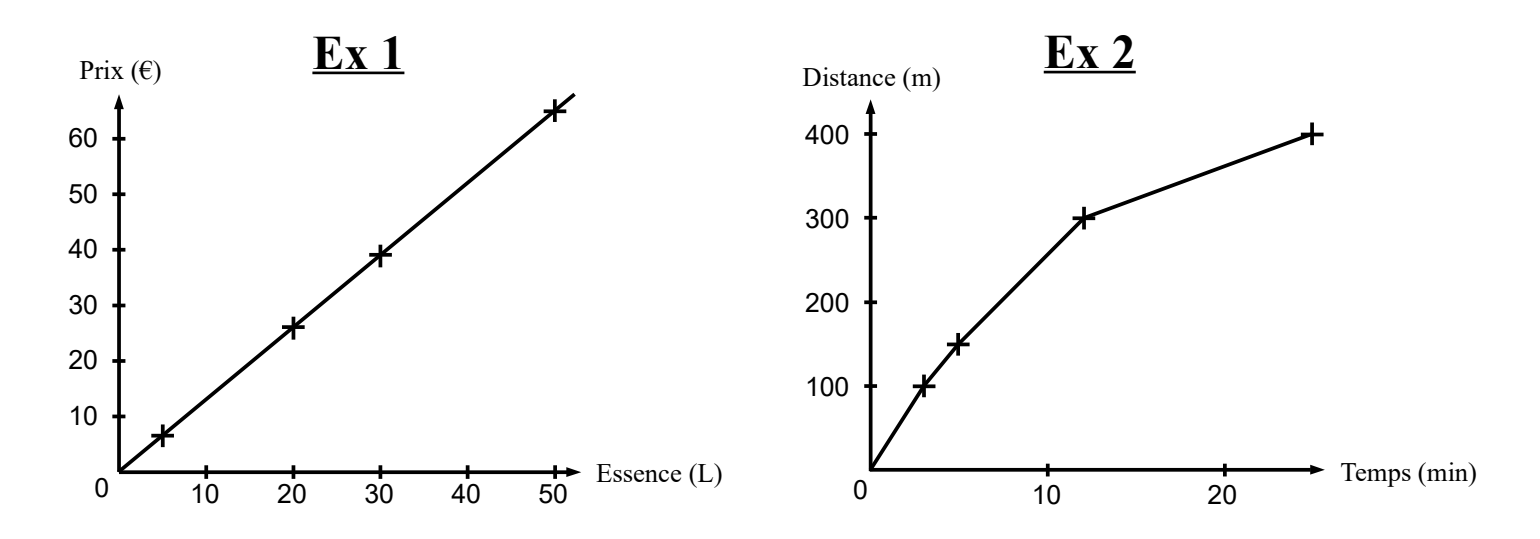

**Propriété :** Lorsque les points représentant deux grandeurs sont alignés et que la droite formée passe par l'origine du repère, ces deux grandeurs sont proportionnelles.

**Propriété réciproque :** Lorsque deux grandeurs sont proportionnelles, les points représentant ces deux grandeurs sont alignés et la droite formée passe par l'origine du repère.

> Faire les ex. ci-dessous à l'aide d'un graphique (et non d'un tableau de proportionnalité !) : p125: 39, 42 p128: 60 p129: 64

# *II) DÉTERMINER UNE « 4 ÈME PROPORTIONNELLE »*

#### **1)En utilisant la proportionnalité des lignes**

**Ex :** 12 m de tissus coûtent 4 €. Combien coûtent 30 m ?

Appelons *x* le prix cherché en  $\epsilon$ .

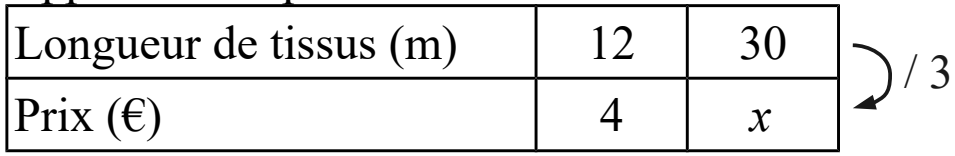

 $x = 30 / 3 = 10$ 30 m de tissus coûtent donc  $10 \in$ 

## **2)En utilisant la proportionnalité des colonnes**

**Ex :** 11 kg de bananes coûtent 13 €. Combien coûtent 22 kg ?

Appelons *x* le prix cherché en  $\epsilon$ .

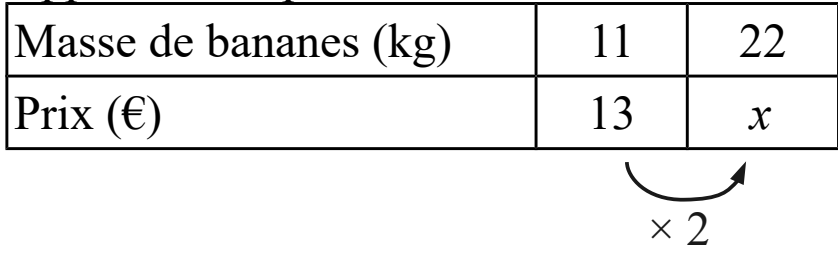

 $x = 13 \times 2 = 26$ 

22 kg de bananes coûtent donc 26 €

Sans calculatrice : oral p124: 25, 26, 30, 31 p125: 40, 41 p128: 60 p129: 66

### **3)En additionnant deux colonnes**

**Ex :** D'après le tarif ci-dessous, combien une famille de 7 personnes doitelle payer pour entrer dans le musée ?

Appelons *x* le prix cherché en  $\epsilon$ .

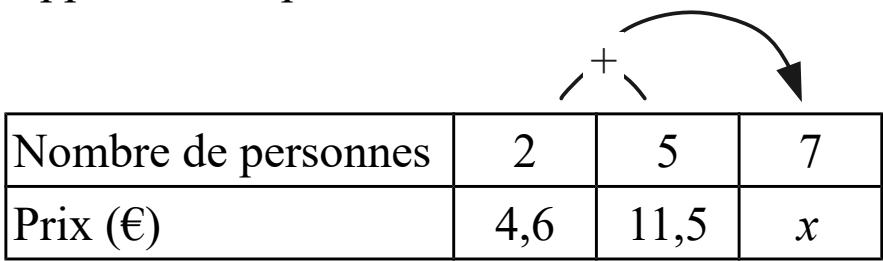

 $x = 4.6 + 11.5 = 16.1$ 

Une famille de 7 personnes doit donc payer  $16,1 \in$ 

#### **4)Et quand aucune des méthodes précédentes ne donne des calculs simples...**

On utilise quand même les méthodes 1 ou 2 !

La seule différence est que le coefficient multiplicateur va être une fraction et que les calculs seront donc plus compliqués...

**Ex :** Pour faire 250 g de confiture, il faut 130 g de fruits. Combien faut-il de fruits pour faire 400 g de confiture ?

Appelons *x* la masse de fruits cherchée en g.

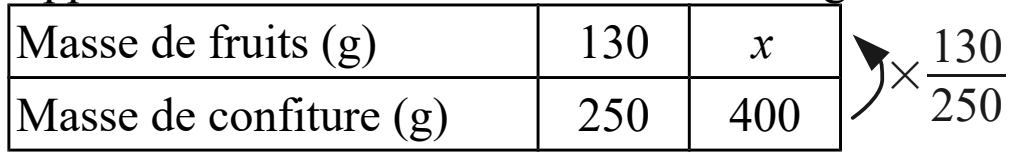

$$
x=400\times\frac{130}{250} = \frac{400\times130}{250} = \frac{4\times4\times25\times13\times10}{25\times10} = 4\times4\times13 = 208
$$
  
Pour faire 400 g de confiture, il faut donc 208 g de fruits.

# *III) APPLICATIONS*

## **1)Pourcentages**

Travailler avec des pourcentages revient à compléter des tableaux de proportionnalité.

#### *a) Calculer un pourcentage*

**Ex :** Dans une classe de 25 élèves, 15 étudient l'anglais. Quel est le pourcentage d'élèves étudiant l'anglais ?

Appelons *x* % ce pourcentage

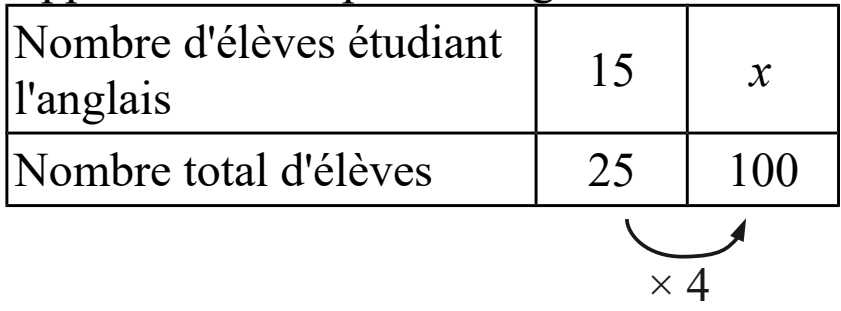

 $x = 15 \times 4 = 60$ 

Il y a donc 60 % d'élèves faisant de l'anglais dans cette classe.

#### *b) Appliquer un pourcentage*

**Ex :** Dans une classe de 30 élèves, 40 % sont des filles. Combien y a-t-il de filles ?

Appelons *x* le nombre de filles

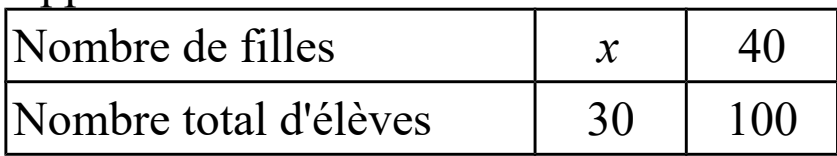

$$
x = \frac{30 \times 40}{100} = \frac{3 \times 10 \times 4 \times 10}{10 \times 10} = 12
$$

Il y a donc 12 filles dans cette classe.

Avec calculatrice : p122: 1, 4, 7 p126: 45

# **2)Échelle d'un plan**

Sur un plan à l'échelle, les distances sur le plan sont proportionnelles aux distances réelles.

#### **Définition :**

L'échelle d'un plan est le coefficient de proportionnalité : distance sur le plan distance réelle même  $\longrightarrow$ unité !

#### **Ex :**

Un microbe est représenté sur un livre par un cercle de diamètre 10 mm. Le schéma est à l'échelle  $\frac{10000}{1}$ 1 . Quel est le diamètre réel du microbe ?

Appelons *x* le diamètre réel du microbe en mm.

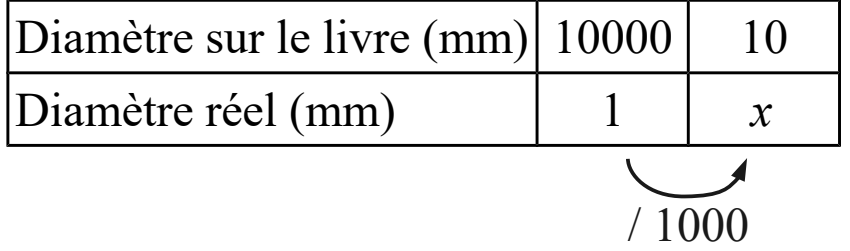

 $x = 1 / 1000 = 0.001$ 

Le microbe mesure donc 0,001 mm de diamètre.

Sans calculatrice : p126: 46

Avec calculatrice : p123: 8, 12, 13 p126: 47 p130: 71